## Kasa İşlemleri

Bir firmanın bir tane kasası olabileceği gibi, fiziksel olarak birbirinden ayrı veya çeşitli amaçlarla kullanılan birden fazla sayıda kasası olabilir. Bu kasalar Kasa tanımları ile, bu kasalara ait işlemler ise Kasa İşlemleri seçeneği ile kaydedilir. Kasa işlemleri, Finans bölümünde Hareketler menüsü altında yer alır.

Kasa fişleri üzerinde yapılacak işlemler için pencerenin alt bölümünde yer alan simgeler ve F9-sağ fare tuşu menüsündeki seçenekler kullanılır. Kasa işlemleri menü seçenekleri şunlardır:

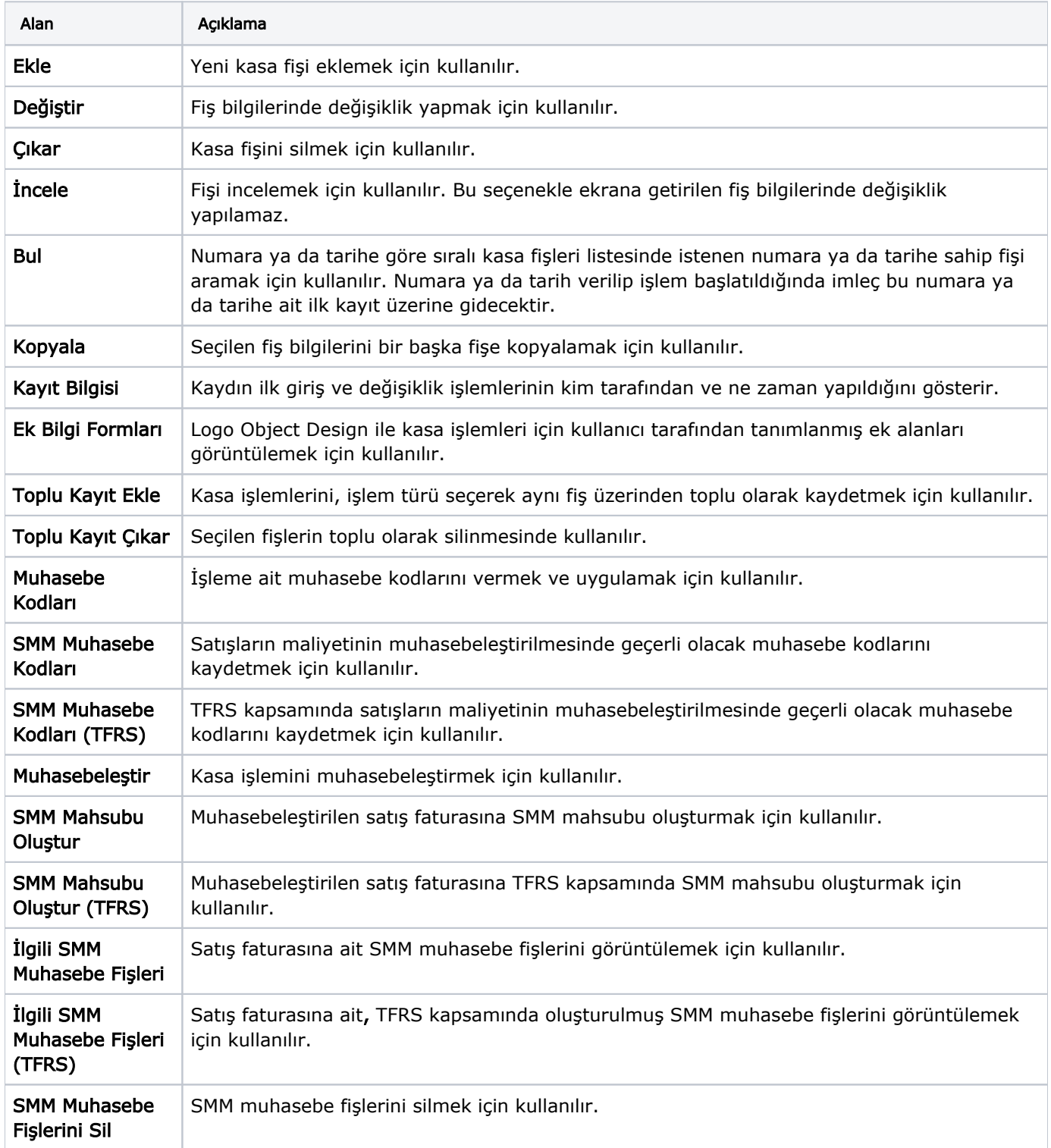

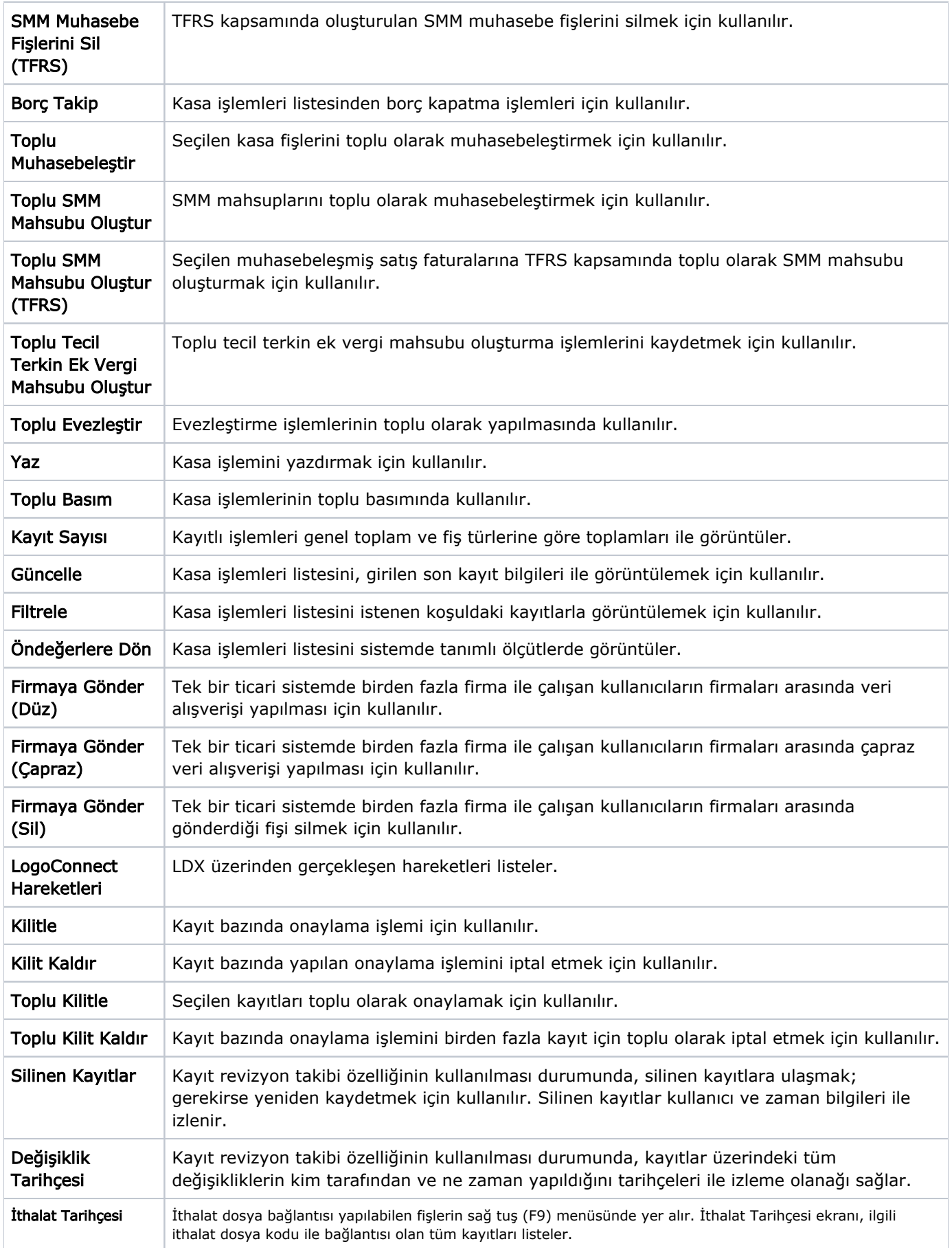

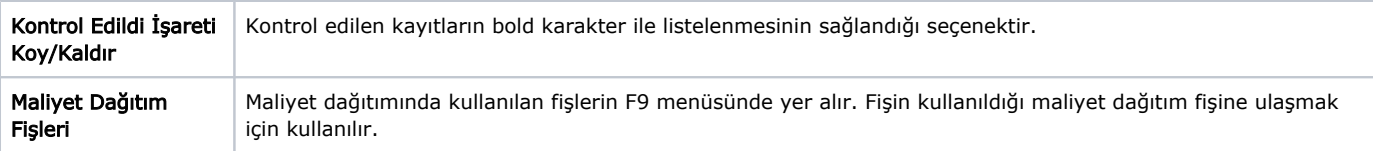